## **DOKUMENTASI (FOTO) UJI COBA SIMULASI TERAKHIR**

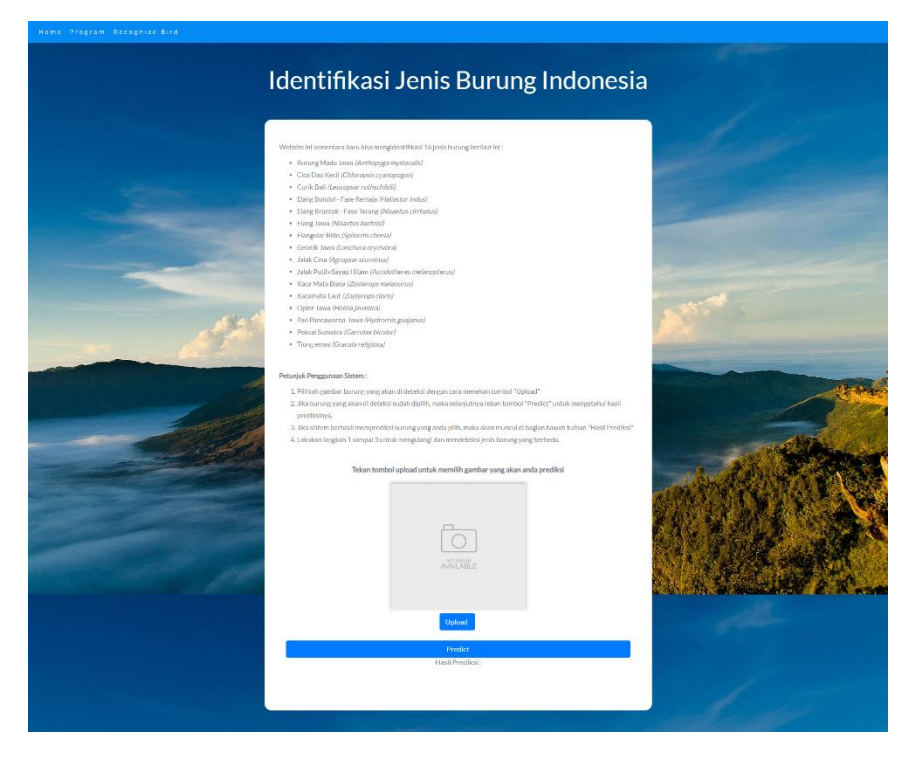

Gambar 1. Tampilan Halaman Untuk Melakukan Prediksi Burung

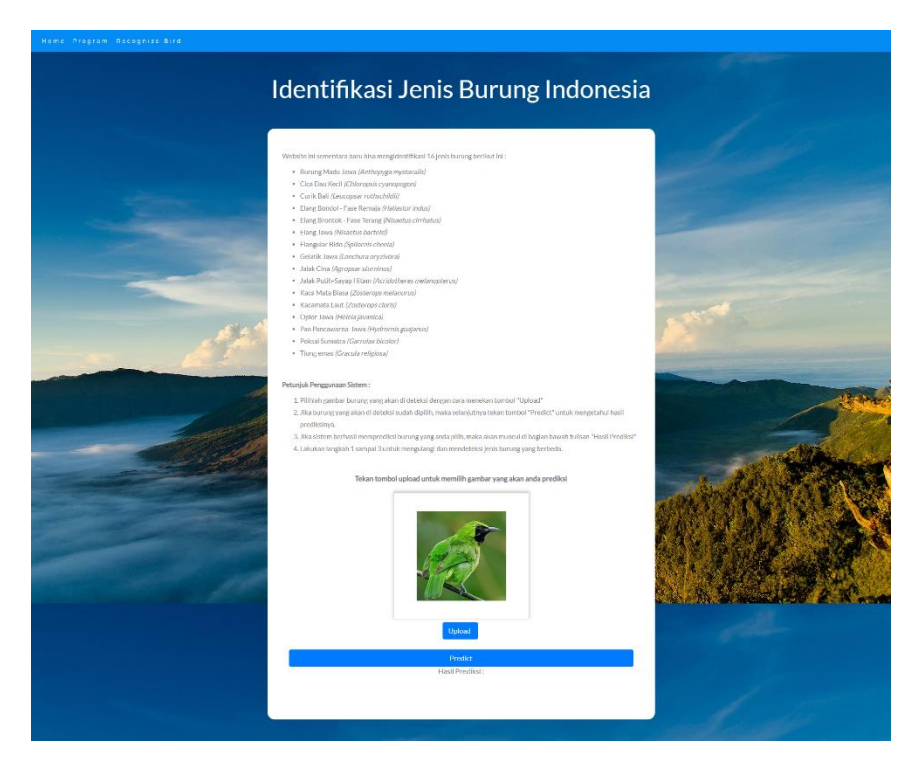

Gambar 2. Tampilan Ujicoba Pertama dengan Burung yang diacak

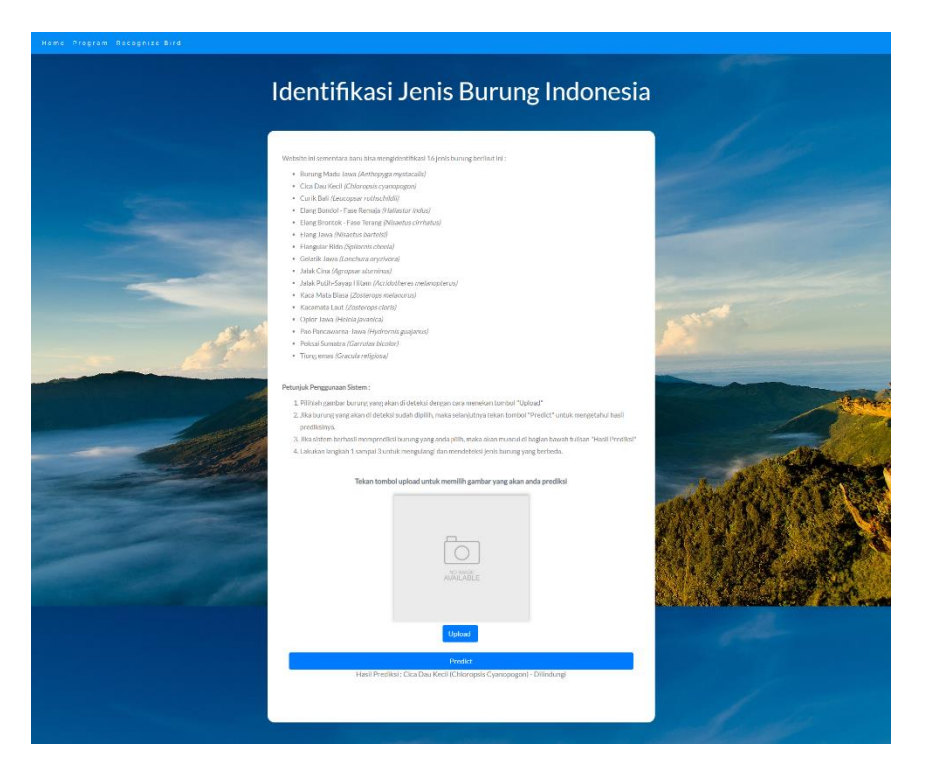

Gambar 3. Tampilan Hasil Prediksi dari Burung Yang Diupload Sebelumnya Pada Gambar 2

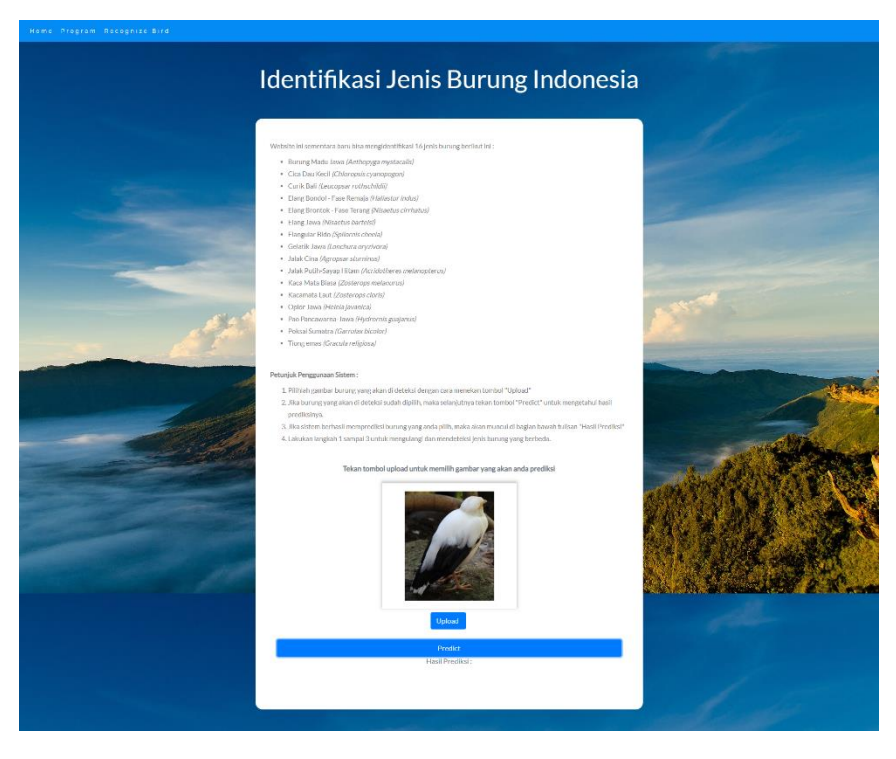

Gambar 4. Tampilan Ujicoba Kedua dengan Burung yang diacak

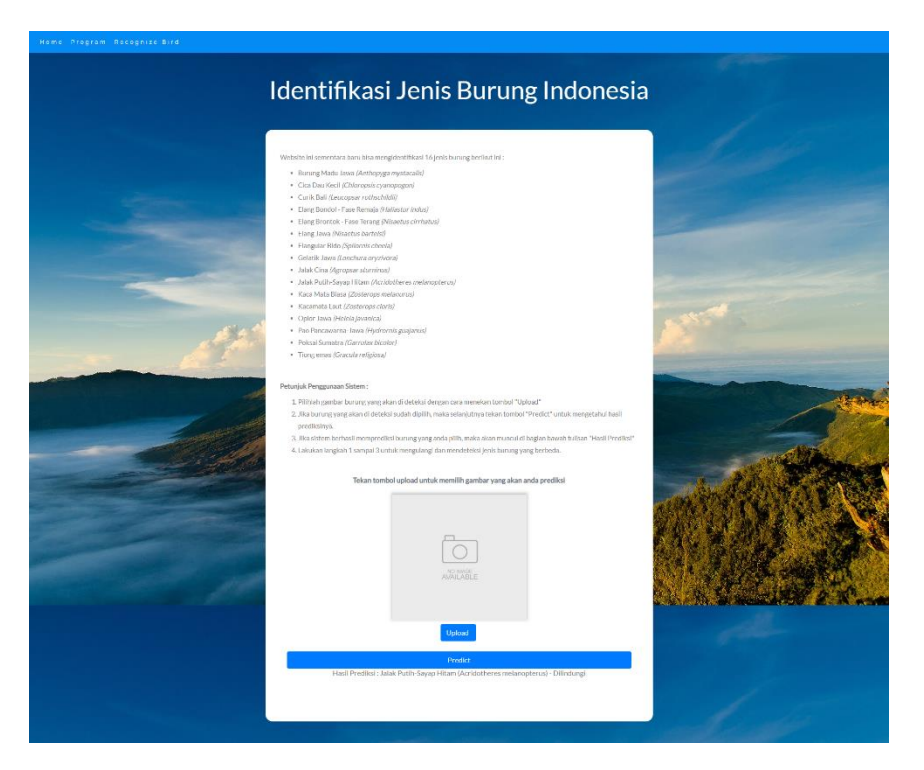

Gambar 5. Tampilan Hasil Prediksi dari Burung Yang Diupload Sebelumnya Pada Gambar 4